# **PLANIFICACION DE LA ASIGNATURA**

## **1.- IDENTIFICACIÓN:**

- 1.1- Nombre de la Asignatura /Obligación Curricular: OPTATIVA II INFORMATICA INDUSTRIAL
- 1.2- Carrera: LICENCIATURA EN SISTEMAS DE INFORMACION
- 1.3- Ubicación de la Asignatura/Obligación Curricular en el Plan de Estudios

1.3.1- Módulo - Año: Decimo Cuatrimestre - 5<sup>to</sup> Año

- 1.3.2- Ciclo al que pertenece la Asignatura/Obligación Curricular: Superior
- 1.3.3- Área a la que pertenece la Asignatura/Obligación Curricular

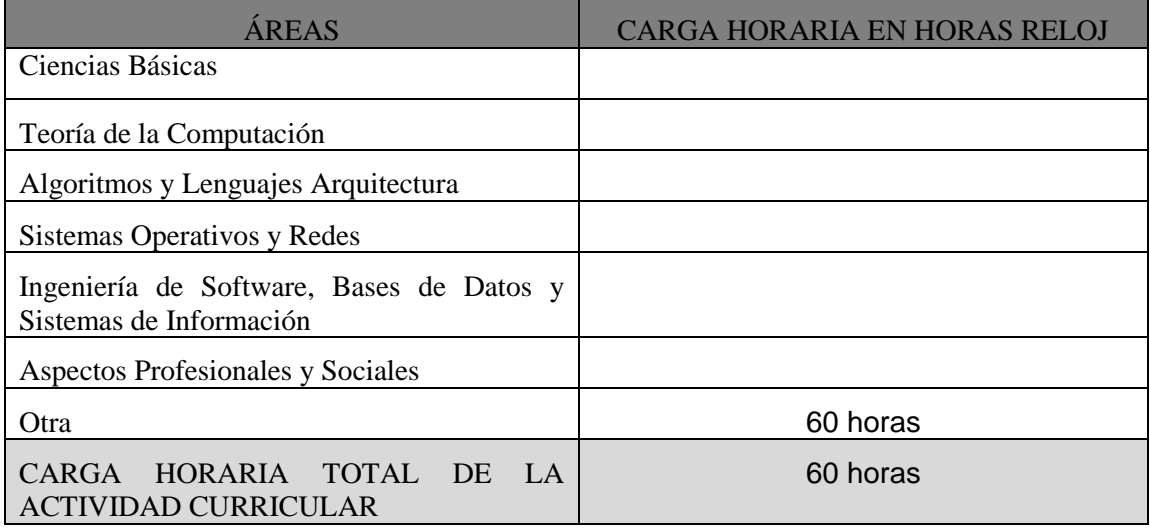

1.3.4- Carga horaria semanal: 4(cuatro) horas.

Cantidad de horas de práctica semanal: 2(dos) horas

1.3.5- Correlativas Anteriores: Sistemas de Información III, Metodologías de la Investigación I. 1.3.6- Correlativas Posteriores: No posee

1.4- Objetivos establecidos en el Plan de Estudios para la Asignatura/Obligación Curricular

### 1.5- Contenidos mínimos establecidos en el Plan de Estudios para la Asignatura /Obligación **Curricular**

Etapas de la fabricación asistida por computador: Ingeniería del Producto. Ingeniería del Proceso. Fabricación y Montaje. Control de Calidad. Tecnologías aplicadas en cada una de ellas. Sistemas CAD (Computer Aided Design): Hardware y Software. CAM (Computer Aided Manufacturing). CADD (Computer Aided Drafting and Documentation). CAE (Computer Aided Engineering). Máquinas de control numérico computarizado (CNC). Los robots industriales. CIM (Computer Integrated Manufacturing). Sistemas de fabricación flexible (FMS). CAT (Computer Aided Testing). Control de procesos mediante PLC (Controladores Lógicos Programables).

1.6- Año académico: 2016

# **2.- PRESENTACIÓN**

2.1- Ubicación de la Asignatura como tramo de conocimiento de una disciplina / Ubicación de la Obligación Curricular como actividad o herramienta

La incorporación del ordenador y de la automatización en prácticamente todas las áreas de la producción, ha significado una segunda revolución industrial mucho más profunda y amplia que la correspondiente a la aparición de la máquina de vapor.(National Science Fundation)

Nuestra época se caracteriza por una gran evolución tecnológica, con una rápida obsolescencia de los productos industriales, por ello, se precisa de oficinas de diseño ágiles, que proporcionen nuevos productos, con mejores prestaciones, en un tiempo cada vez menor.

Las grandes empresas automotrices, hasta hace poco, median en años los plazos de diseño de sus nuevos modelos, hoy en día, esta etapa se mide en meses y aún en semanas.

Por otro lado las empresas industriales operan en un mercado fuertemente competitivo con un exceso de oferta sobre la demanda. Es necesario, por consiguiente, mejorar la productividad, y la utilización de estas nuevas tecnologías se ha constituido en el medio más efectivo para conseguirlo.

Según el "Center of Productivity of the National Science Fundation", la tecnología del CAD-CAM es la que tiene más potencial para incrementar la productividad desde la aplicación de la electricidad.

2.2- Conocimientos y habilidades previas que permiten encarar el aprendizaje de la Asignatura / Obligación Curricular

Conocimiento de Sistemas de Información y técnicas avanzadas de programación.

## **3.- OBJETIVOS**

Que el alumno conozca las distintas tecnologías informáticas utilizadas en cada una de las etapas que componen los procesos productivos de la industria y adquiera una experiencia básica en programación paramétrica usando Visual Basic para Aplicaciones y código para Control Numérico Computarizado.

## **4.- SELECCIÓN Y ORGANIZACIÓN DE CONTENIDOS**

4.1- Programa Sintético sobre la base de los contenidos mínimos

## **Unidad 1:**

El diseño del producto asistido por ordenador. Equipos utilizados en el diseño por ordenador. Como crear un modelo CAD. Tipos de entidades gráficas utilizadas Definición de modelos en tres dimensiones. Visualización. Almacenamiento del modelo.

Como optimizar un modelo CAD. Nociones de software de CAT(Computer Aided Testing) y de CAE(Computer Aided Engineering), para: análisis estructural, estudios geométricos, dinámicos, piping, Fluido Dinámica Computacional (C.F.D.), etc.

## **Unidad 2:**

El ordenador en las máquinas de control numérico(CN). Técnicas de programación. Antecedentes. Introducción al lenguaje APT(Automatically Programed Tools). Sentencias geométricas. Sentencias de movimiento. Sentencias tecnológicas. Sentencias auxiliares.

Programación gráfica interactiva. Ventajas de la programación del CN en equipos CAD-CAM.

# **Unidad 3:**

El ordenador en la robótica industrial. Introducción. Sistema de accionamiento. Sistema de control. La programación de los robots industriales. Metodologías de programación.

# **Unidad 4:**

Control de procesos industriales por ordenador. El Controlador Lógico Programable (PLC). Componentes. Tipos de datos. Programación. Usos.

4.2- Articulación Temática de la Asignatura /Obligación Curricular

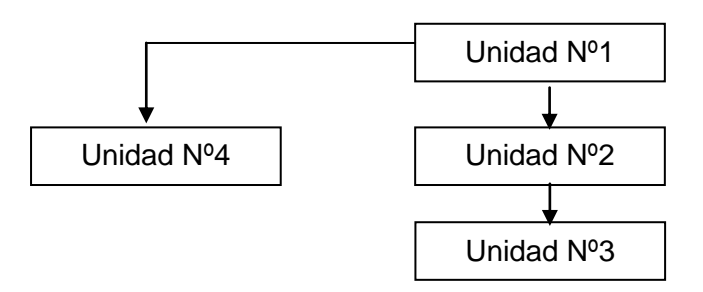

4.3- Integración horizontal y vertical con otras asignaturas.

4.4- Programa Analítico

# **Unidad 1:**

El diseño del producto asistido por ordenador. Introducción. Equipos utilizados. Estaciones de trabajo. Periféricos de entrada/salida. Digitalizadores. Scanners. Plotters, diferentes Tipos. Principios de Funcionamiento. Tipos de datos. Archivos vectoriales, raster, híbridos. Tipos de software para diseño gráfico. Sistemas más difundidos. AutoCAD, MicroStation. CATIA. Conceptos básicos del dibujo en ambiente CAD. Análisis Comparativo. Entornos de trabajo. Tipos de entidades gráficas. Sistemas de referencia. Funciones de modificación. Transformación. Visualización. Uso de ventanas. Generación de archivos de coordenadas. Introducción al cálculo vectorial. Movimiento de cuerpos rígidos. Matrices de transformación en coordenadas homogéneas. Transformación de perspectiva. Curvas y superficies paramétricas de Bezier. Representación mediante polinomios de Bernstein. Generación de curvas b-splines. Estudios geométricos en modelos tridimensionales. Ejemplos.

Dibujo paramétrico. Desarrollo de rutinas paramétricas usando VBA(Visual Basic para Aplicaciones). Ejemplos de aplicaciones desarrolladas para el dibujo automático de planos. Introducción al método de Generadores Gráficos. Entorno de desarrollo en lenguaje Visual Lisp.

Tipos de software de CAE(Ingeniería Asistida por Computadora). Ejemplos de programas comerciales para análisis estructural por el método de los elementos finitos. Generación de mallas, aplicación de condiciones de borde. Análisis y visualización de resultados.

Ejemplos de aplicación sobre estudios *cinemáticos*, dinámicos y Fluidodinámica Computacional usando Ansys Workbench. Análisis de piping usando Auto Pipe.

Documentación del Modelo por ordenador. Codificación. Listas de materiales. Documentación comercial.

Aspectos a tener en cuenta para la implantación del diseño asistido por computadora en una oficina técnica. Definición del equipo. Adquisición e instalación. Formación de operadores. Normas y procedimientos.

# **Unidad 2:**

El ordenador en las ingenierías del proceso. Diseño de moldes, matrices, útiles y herramientas. Documentación emitida. Funciones de mantenimiento.

El ordenador en las máquinas de control numérico. Introducción. Aplicaciones. Tipos de máquinas automáticas. Conceptos de flexibilidad, repetitividad y precisión.

Formas de programación. Introducción al lenguaje APT(Automatically Programed Tools). Programación Gráfica Interactiva en estaciones CADCAM. Funciones de simulación de mecanizado en tornos y fresas con PROCAM. Ejemplos. Práctica de programación en la fresadora del Dpto. de Mecánica de la F.C.E. y T.-UNSE.

## **Unidad 3:**

El ordenador en la robótica industrial. Introducción. Definiciones. Estructura. Cinemática del brazo del robot. El problema cinemático directo. Matrices de rotación. Matrices de traslación. Ejemplos. Lenguajes de programación para robots. Clasificación. Elementos motrices. Sensores: tipos y clasificación.

### **Unidad 4:**

Evolución del PLC. Estructura. Interfases de Entrada/Salida. Clasificación de los PLC: por cantidad de E/S, por capacidad, por constitución. Tipos de entradas y salidas: Discretas, Analogicas, especiales, inteligentes. Módulos de comunicación: de propósito general, peer to peer, redes. CPU: Secuencia de barrido. Memoria. Tipos. Areas y Registros. Programación. Pasos a seguir. Lenguajes: Diagramas de contactos (Relay Ladder Logic). Programas de Algebra de Boole (Boolean Mnemonics). Programación Secuencial (Stage Programming). Instrucciones de alto nivel. Hardware y Software para programación. Periféricos.

4.5- Programa y cronograma de Trabajos Prácticos

45.1- Resolución de problemas del mundo real

Trabajos Prácticos Nº1

Temas: Dibujo Asistido por Computadora (CAD). Ingeniería Asistida por computadora (CAE)

Guía de Trabajos Prácticos Nº2 Tema: Fabricación Asistida por Computadora.

Guía de Trabajos Prácticos Nº3 Temas: El ordenador en la robótica industrial

Guía de Trabajos Prácticos Nº4 Tema: Controladores Lógicos Programables.

Esta actividad se desarrolla en el laboratorio de informática usando software de programación y simulación de funcionamiento de PLCs.

4.5.2- Programa y cronograma de Actividades de Formación Experimental.

Taller 1: Introducción y Práctica inicial de AutoCAD en el Laboratorio de Informática.

Taller 2: Descripción de las funciones básicas y programación de Máquinas CNC (Control Numérico Computarizado). Ejemplos de aplicación en la fresa del Dpto. Mecánica de la F.C.E. y T.

Esta actividad se desarrolla en el departamento de Mecánica de la Facultad, ubicado en el Parque industrial. La programación se efectúa utilizando software CADCAM y los códigos obtenidos se ejecutan en la fresadora CNC disponible en esa unidad académica.

# **5- BIBLIOGRAFÍA**

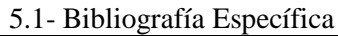

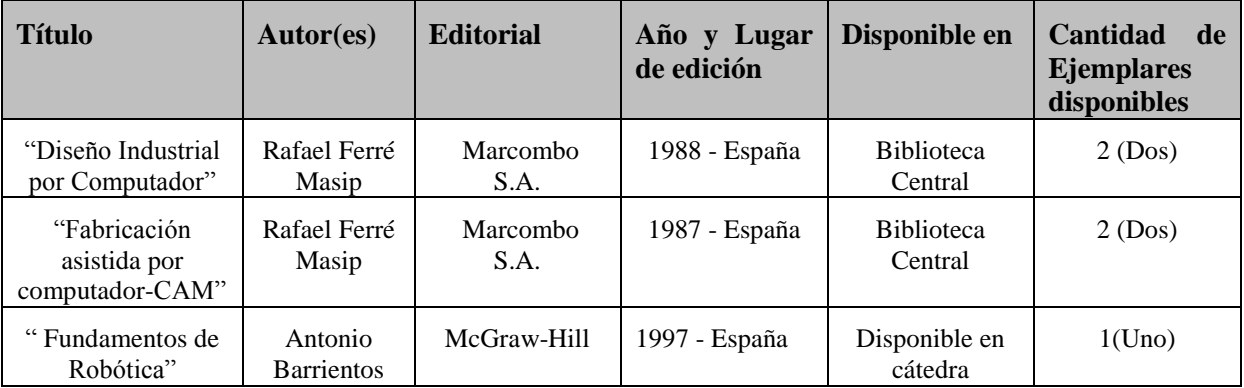

5.2- Bibliografía General o de Consulta

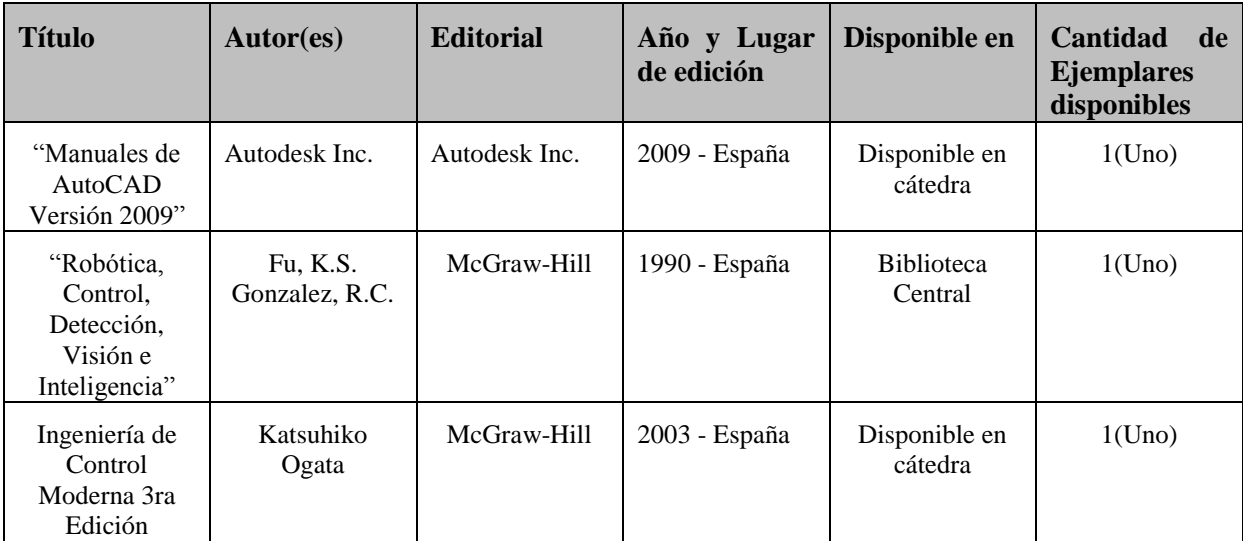

# **6.- ESTRATEGIAS METODOLÓGICAS**

6.1- Aspectos pedagógicos y didácticos

Como introducción, y con el propósito de captar el interés de los alumnos, cada tema será presentado con un ejemplo de aplicación de las diferentes tecnologías abordadas en cada unidad temática.

6.2- Actividades de los Alumnos y de los Docentes

El desarrollo de la asignatura se hará mediante sesiones teóricas y prácticas. Se complementará con el desarrollo de 2 talleres destinados, el primero, a la aplicación práctica de sistemas CAD y el segundo a la programación de máquinas herramientas CNC. La duración aproximada de cada taller es de 12 horas. Se procurará una descripción rápida de los conceptos teóricos, y se hará énfasis en las aplicaciones prácticas.

El dictado de la asignatura se efectúa en un cuatrimestre de 14 semanas, con un mínimo de 4 horas semanales.

6.3- Mecanismos para la integración de docentes

**U.N.S.E – F.C.E.y T. Planificación Optativa II – Informática Industrial Plan 2000, Aprobado por Resolución H.C.S. Nº 94/98** 

Desde la primera clase se buscará la participación activa de los alumnos, intercalando en la teoría, ejemplos acordes a cada etapa del aprendizaje. Los alumnos, como parte de las exigencias de regularidad deberán presentar y defender una monografía, al final del cuatrimestre, referida a temas de actualidad relacionados con los contenidos de la asignatura.

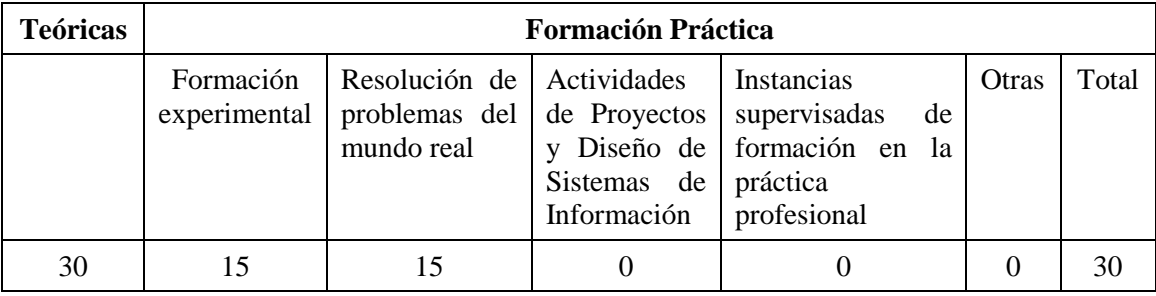

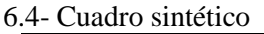

### 6.5- Recursos Didácticos

## **7.- EVALUACIÓN**

7.1- Evaluación Diagnóstica

La evaluación del primer trabajo práctico que comprende principalmente temas básicos, se considera como un diagnóstico de los conocimientos y habilidades iniciales de los alumnos.

7.2- Evaluación Formativa

Una vez finalizada cada guía de trabajos prácticos y con el propósito de establecer el nivel de asimilación de los contenidos abordados, se llevará a cabo una evaluación escrita individual.

### 7.3- Evaluación Parcial

7.3.1- Programa y Cronograma de Evaluaciones Parciales.

Una vez completadas las unidades 1 y 2, se llevará a cabo la primera evaluación parcial. La segunda evaluación parcial se realizará una vez concluidas las unidades 3 y 4, y sus respectivas evaluaciones individuales.

7.3.2- Criterios de Evaluación.

Para la aprobación de la asignatura, además de las condiciones establecidas se evalúa el nivel de comprensión de los distintos contenidos y la iniciativa de los alumnos para desarrollar una aplicación práctica de los conocimientos adquiridos y una monografía con una descripción detallada de la misma. Durante el curso se proponen diferentes líneas de trabajo para esta aplicación: la incorporación de nuevos comandos para la generación de grafica paramétrica usando el ambiente de desarrollo VBA (Visual Basic para Aplicaciones) y Visual Lisp de AutoCAD, las que se hacen correr y se documentan adecuadamente. Otra línea es la generación de interfaces para obtención de código CNC usando simuladores de mecanizado y programación de brazos de robots, entre otras.

7.3.3- Escala de Valoración: La escala de valoración será numérica, del 1 al 10.

7.4- Evaluación Integradora: Será grupal, a través de presentación de la monografía indicada.

7.5- Autoevaluación

Será de los alumnos y docentes de la cátedra y se llevará a cabo mediante la siguiente encuesta de respuesta abierta:

## **Balance General Del Proceso Enseñanza - Aprendizaje Escala : 1 – 5**

Autoevaluación:

- Considero mi rendimiento global en éste Curso:
- $\triangleright$  El nivel de mi rendimiento en el trabajo individual fue de:
- $\triangleright$  El nivel de rendimiento de mi trabajo en equipo fue de:
- $\triangleright$  Mi dedicación voluntaria a la materia fue de:

Encuesta abierta para alumnos:

Respondió el contenido de la Asignatura a conseguir los objetivos fijados:

 El sistema de trabajo empleado por el Docente de la Asignatura mantuvo nuestro interés a lo largo del mismo:

 Obtuvo una adecuada orientación, y tuvo una buena comunicación, con el Docente en el desarrollo:

 Los trabajos prácticos realizados sirvieron efectivamente en la asimilación de los temas desarrollados en la teoría:

 Prescindiendo de si le gusta o no los temas de la Asignatura, consiguió interesarse por ellos:

Que importancia le asigna a la asignatura con respecto a sus intereses y necesidades en el marco de la carrera:

7.6- Evaluación Sumativa: Será el resultado de todas las instancias de Evaluación previstas para definir la condición final de cada alumno.

7.6.1- Condiciones para lograr la Promoción sin Examen Final de la Asignatura/

Obligación Curricular (Rige la Resolución HCD N° 135/00)

- 80 % de Asistencia a las clases Teórico-prácticas.
- Desarrollar el Laboratorio y el 100 % de las Guías de Trabajos Prácticos.
- Aprobar por lo menos 3(tres) de los 4(cuatro) evaluativos de trabajos prácticos. De las evaluaciones de trabajos prácticos no se llevarán a cabo recuperatorios.
- Aprobar las 2(dos) evaluaciones parciales con más de 70 puntos.
- Presentar y aprobar la monografía final.

7.6.2- Condiciones para lograr la Regularidad de la Asignatura

- 70 % de Asistencia a las clases Teórico-prácticas.
- Desarrollar el Laboratorio y el 100 % de las Guías de Trabajos Prácticos.
- Aprobar las 2(dos) evaluaciones parciales o sus recuperatorios.
- Presentar y aprobar la monografía final.

### 7.7- Examen Final

- Teórico-práctico. Oral.
- 7.8.- Examen Libre
	- Práctico. Escrito.
	- Teórico. Oral. Una vez aprobado el examen escrito.

................................................. Ing. Víctor Alfredo Fares

7